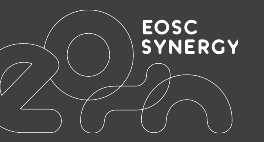

# **JePL** demo (*Je*nkins *P*ipeline *L*ibrary)

Pablo Orviz < [orviz@ifca.unican.es>](mailto:orviz@ifca.unican.es)

Samuel Bernardo <[samuel@lip.pt](mailto:samuel@lip.pt)>

www.eosc-synergy.eu

# Foreword on fostering SQA practices in EOSC

The EOSC-Synergy project..

- 1. Delivers **2 baselines of QA criteria**
	- Software <https://github.com/indigo-dc/sqa-baseline>
	- Services https://github.com/EOSC-synergy/service-qa-baselin
- 2. Develops an automated solution for assessing QA

⇝ **SQA as a Service** (aka SQAaaS)

- Development  $\rightarrow$  [github.com/eosc-synergy](https://github.com/eosc-synergy)
- Based on CI/CD practices (DevOps)
- Aligned with the former SW & SVC baselines

More on this in tomorrow's talk "A quality based approach to software and services" (EGI Core Services Roadmap - Part 2 session, 16:15 CET)

# **JePL** (*Je*nkins *P*ipeline *L*ibrary)

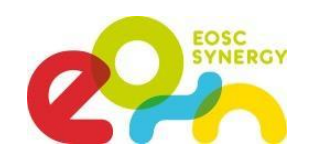

### What?

- Core engine of the prospective SQAaaS solution, uses [Jenkins PaC](https://www.jenkins.io/doc/book/pipeline-as-code/)
	- Can be used independently from SQAaaS, we will see how!
- Provides the means to implement the reqs from SW & SVC baselines
	- Audience  $\rightarrow$  EOSC service developers, any computational scientist or RSE

## Why?

- Facilitates the adoption of DevOps practices  $\rightarrow$  Improve SW & SVC QA
	- Compliance with SW & SVC baselines require CI/CD pipelines!

### How?

- Uses (human-readable) YAML format, instead of Jenkins PaC DSL
	- Still, a fixed Jenkinsfile is needed
- Uses Docker Compose to orchestrate required services

 $W$ here?  $\rightarrow$  <https://github.com/indigo-dc/jenkins-pipeline-library>

## What is this demo about?

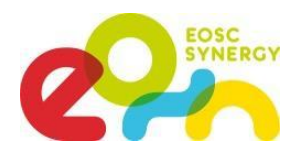

### Goal: **by using JePL, run a pipeline that checks the compliance of 3 types of criteria from the SW baseline**

[qc\_style, qc\_coverage, qc\_security]

- We will mimic the process of JePL adoption by a first-timer
	- Following the step-by-step quide at:
		- ⇝ <https://indigo-dc.github.io/jenkins-pipeline-library/2.0.0/index.html>
	- Due to time constraints, the required files are already composed
- We will use a sample application delivered through the EOSC portal

→ DEEP as a Service: <https://github.com/indigo-dc/DEEPaaS>

• Results will appear in EOSC-Synergy's Jenkins instance

⇝ <https://jenkins.eosc-synergy.eu/job/eosc-synergy-org/job/DEEPaaS/>

# Step-by-step guide

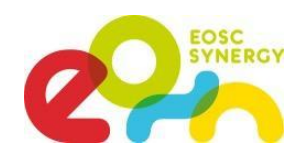

Let's start cloning the code repository (from fork's master branch):

#### git clone -b master git@github.com:EOSC-synergy/DEEPaaS.git

2. Create an "jepl\_demo" branch for the JePL-required files:

#### cd DEEPaaS && git checkout -b jepl\_demo

3. Create [config.yml](https://github.com/EOSC-synergy/DEEPaaS/blob/eosc-synergy/.sqa/config.yml) and [docker-compose.yml](https://github.com/EOSC-synergy/DEEPaaS/blob/eosc-synergy/.sqa/docker-compose.yml) *under the .sqa folder* (pre-composed files, "eosc-synergy" branch):

mkdir .sqa && wget -P .sqa

https://raw.githubusercontent.com/EOSC-synergy/DEEPaaS/eosc-synergy/.sqa/config.yml https://raw.githubusercontent.com/EOSC-synergy/DEEPaaS/eosc-synergy/.sqa/docker-compose.yml

4. Create the [Jenkinsfile](https://github.com/EOSC-synergy/DEEPaaS/blob/eosc-synergy/Jenkinsfile) *in the repo root path*:

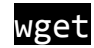

https://raw.githubusercontent.com/EOSC-synergy/DEEPaaS/eosc-synergy/Jenkinsfile

www.eosc-synergy.eu

# Step-by-step guide

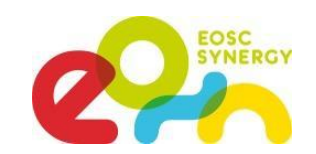

5. We only need to commit and push the previous changes:

#### git add .sqa Jenkinsfile

#### git commit -m "Initial skeleton of JePL files"

#### git push -u origin jepl\_demo

Now we can see the magic happening and wait for the results [https://jenkins.eosc-synergy.eu/job/eosc-synergy-org/job/DEEPaaS/job/jepl\\_demo/](https://jenkins.eosc-synergy.eu/job/eosc-synergy-org/job/DEEPaaS/job/jepl_demo/)

## thile we wait for the results..

Some remarks..

- JePL provides **easy adoption of** the QA criteria compiled in the **SW and SVC baselines**
	- Hence, fostering SQA practices on research software, e.g. EOSC services
	- EOSC-Synergy Thematic Services are gradually adopting JePL
- JePL requires 3 files, but only one is the **fundamental basis→config.yml**
	- Jenkinsfile & docker-compose.yml are dependencies for *automation* & *resource provisioning*, respectively
- **Upcoming releases** of JePL will focus on supporting:
	- Additional QA criteria from the SW and SVC baselines
	- Additional composers for the CD part (k8s the first on the list)
- The **SQAaaS solution will leverage JePL to graphically compose on-demand CI/CD pipelines**
	- The JePL 3-file structure will be composed under the hood

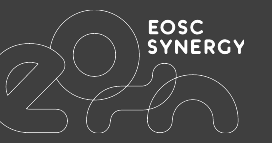

# Thanks for your attention

www.eosc-synergy.eu